# **Test Driven Code Generation (A Quick Introduction)**

**Raphael.Marvie@lifl.fr** LIFL – University of Lille (France)

*Geneva – July 4th, 2006*

# **Motivations**

EuroPython 2006

# **Software Quality**

- √ Test Driven Development
	- $\blacktriangleright$  Clean code that works
	- $\blacktriangleright$  Flow of small validated steps
	- $\blacktriangleright$  Untested software is nothing
- √ Automation
	- $\blacktriangleright$  Avoid repetitive tasks (error prone)
	- $\blacktriangleright$  Focus on the non trivial aspects (the value)
	- $\blacktriangleright$  Guarantee software consistency

# **Productivity**

- √ Test Driven Development
	- $\blacktriangleright$  Reduce waste
	- $\blacktriangleright$  Reduce bug tracking time
	- $\blacktriangleright$  Non regression insurance
- √ Automation
	- $\blacktriangleright$  100  $\times$  5 minutes is one working day
	- $\triangleright$  Code, builds, tests, documentation, web site, etc.
	- $\blacktriangleright$  Automated tasks do not forget

# **TDD and Automation**

#### √ Scope : automation of code production

- $\triangleright$  Only one aspect but an important one
- $\blacktriangleright$  Use of code generation
- √ How to get them work together ?
	- How to build a code generator using TDD?
	- $\blacktriangleright$  How to test drive generated code (and when)?

# **Application Example**

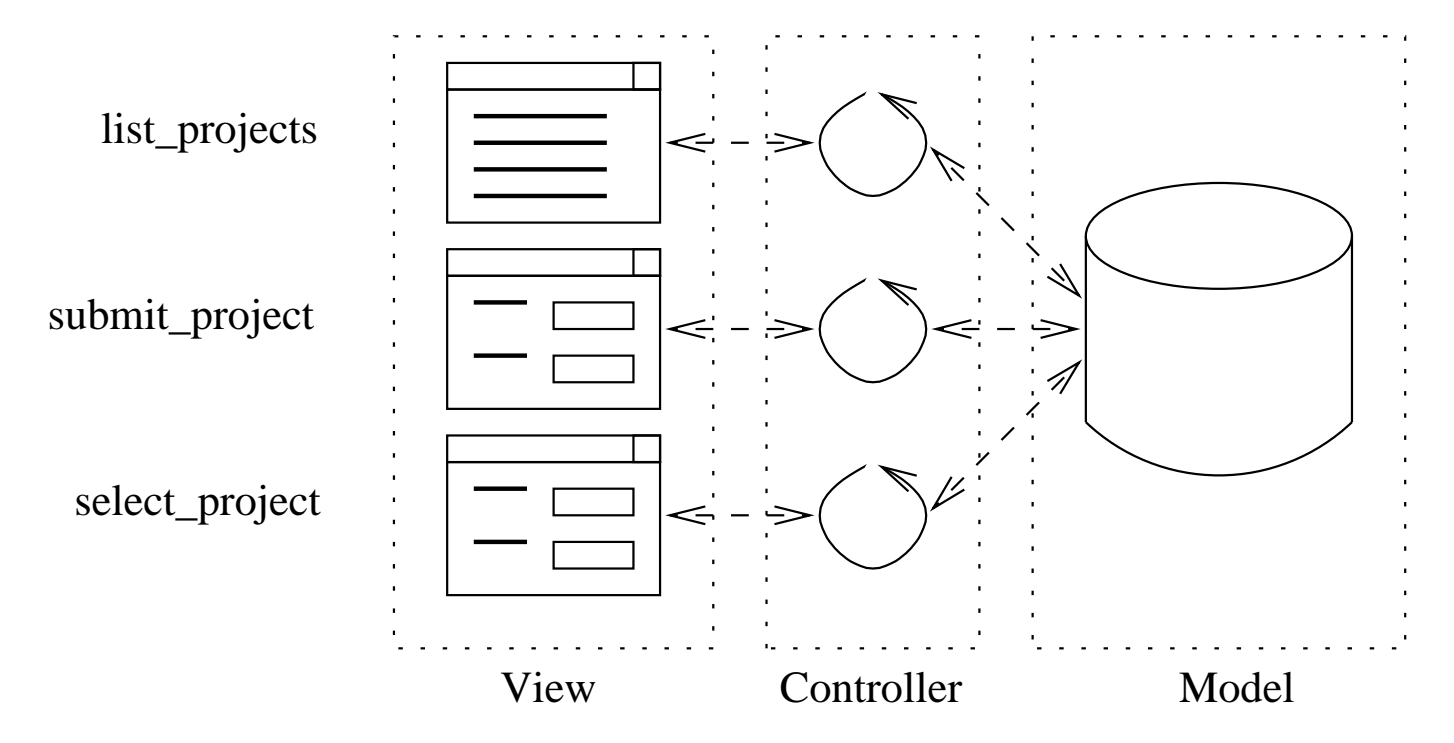

√ MVC based web application  $\mathbf{\hat{V}}_{\mu}$ 

CherryPy, Cheetah, and unittest

*EuroPython 2006*

# **Principles and implementations**

*EuroPython 2006*

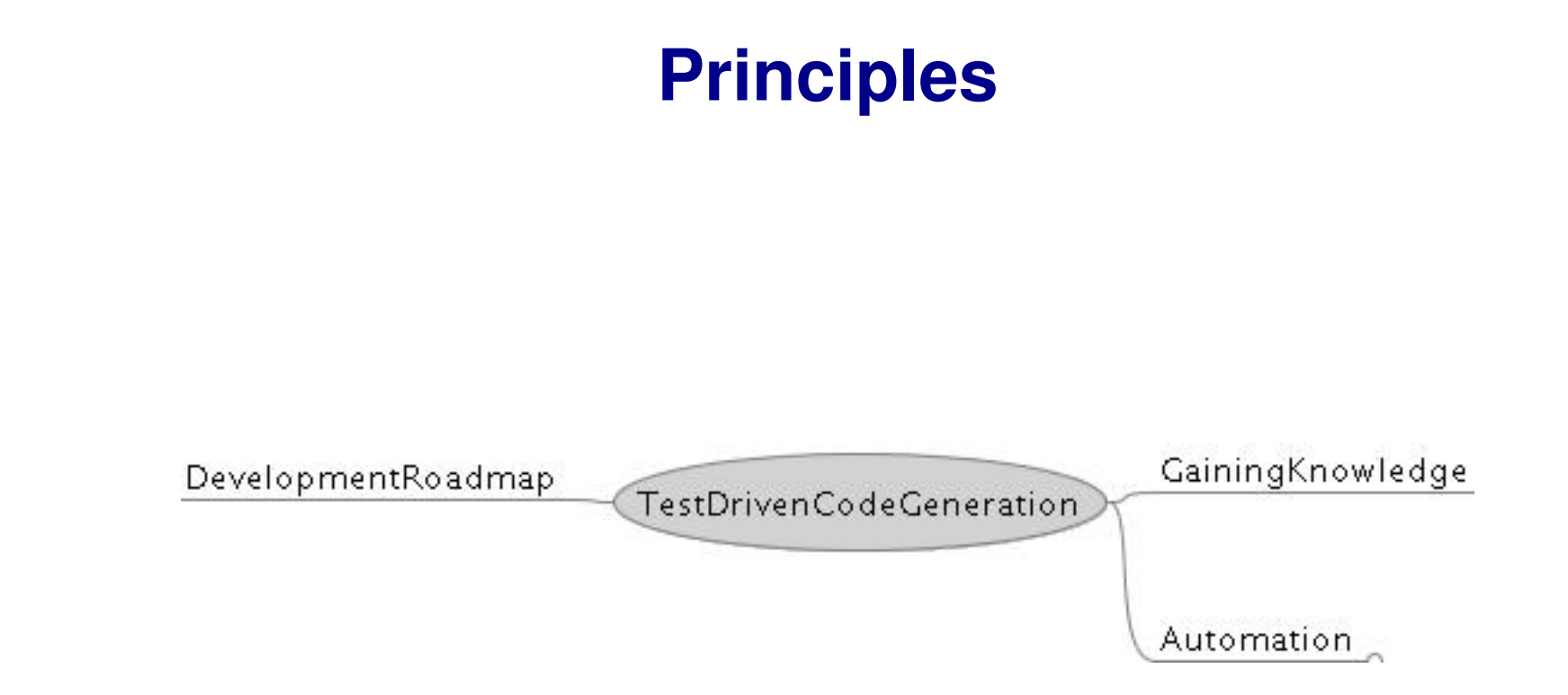

# **Gaining Knowledge about the System**

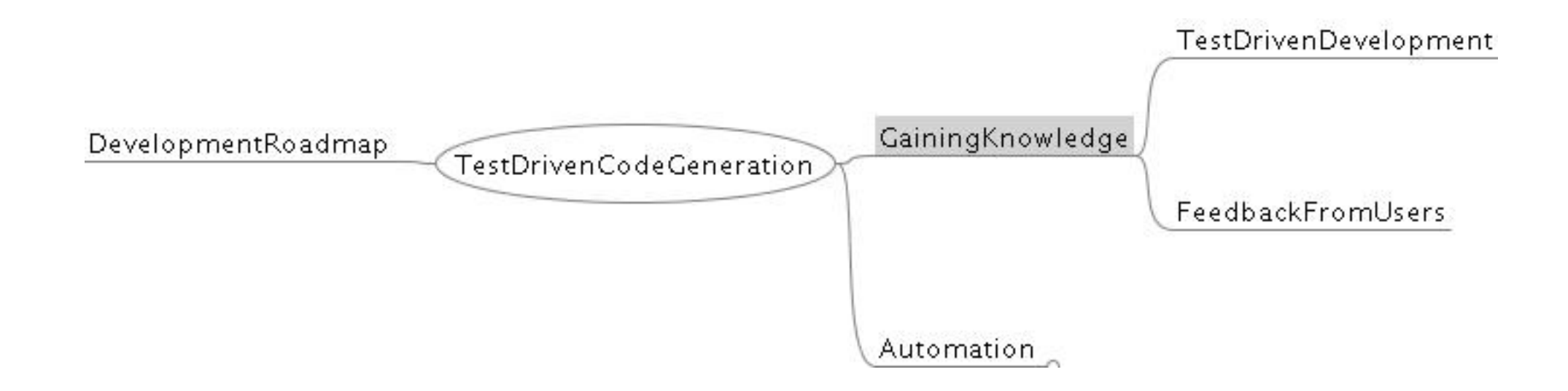

EuroPython 2006

# **Test Driven Development**

- √ K.Beck TDD Loop (or TDD mantra)
	- 1. Red–Write a little test that doesn't work, and perhaps even compile at first.
	- 2. Green–Make the test work quickly, committing whatever sins necessary in the process.
	- 3. Refactor–Eliminate all of the duplication created in merely getting the test to work.

# **Write a test**

```
expected_list_projects = '''<ul>
<li> Project1
<li> Project2
\langle \text{ul}\rangle''''
class TestAnyUserView(unittest.TestCase):
    def setUp(self):
        self.view = view.AnyUserView(self)
        self.projects = [abstraction.Project('Project1'),
                           abstraction.Project('Project2')]
    def list projects(self):
        return self.projects[:]
    def test_list_projects(self):
        self.assertEqual(expected list projects,
                           self.view.list projects())
```
# **Make the Test Pass**

```
import cherrypy
class AnyUserView(object):
    def __init__(self, controller):
         super(AnyUserView, self). init ()
         self. controller = controller
    @cherrypy.expose
    def list_projects(self):
         result = \lceil ' \langle \text{ul} \rangle' \rceilfor p in self._controller.list_projects():
             result.append('<li> ' + p.name)
         result.append('</ul>')
         return '\n\t\ln'. join(result)
```
# **Get Feedback from Users**

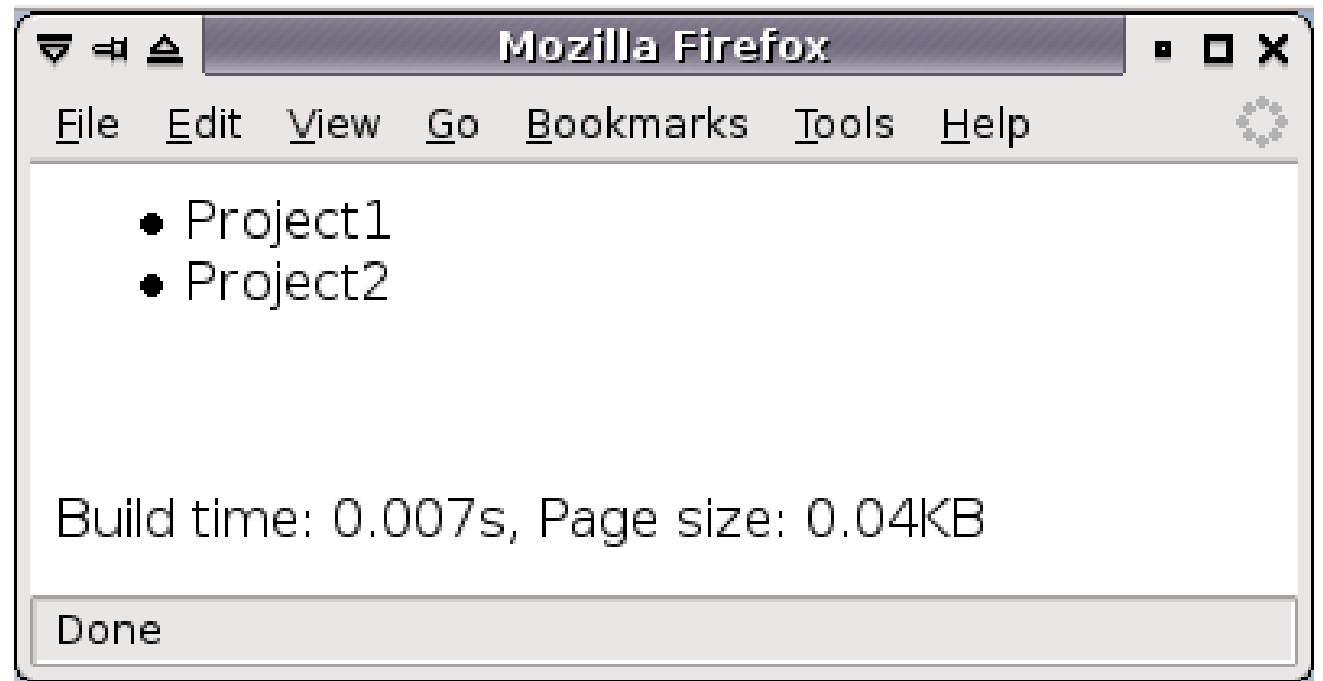

√ Simple demo application that works  $\mathbf{\hat{V}}_{\mu}$ 

 $\sqrt{\ }$  Fancy details are for later

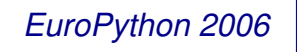

# **Automation**

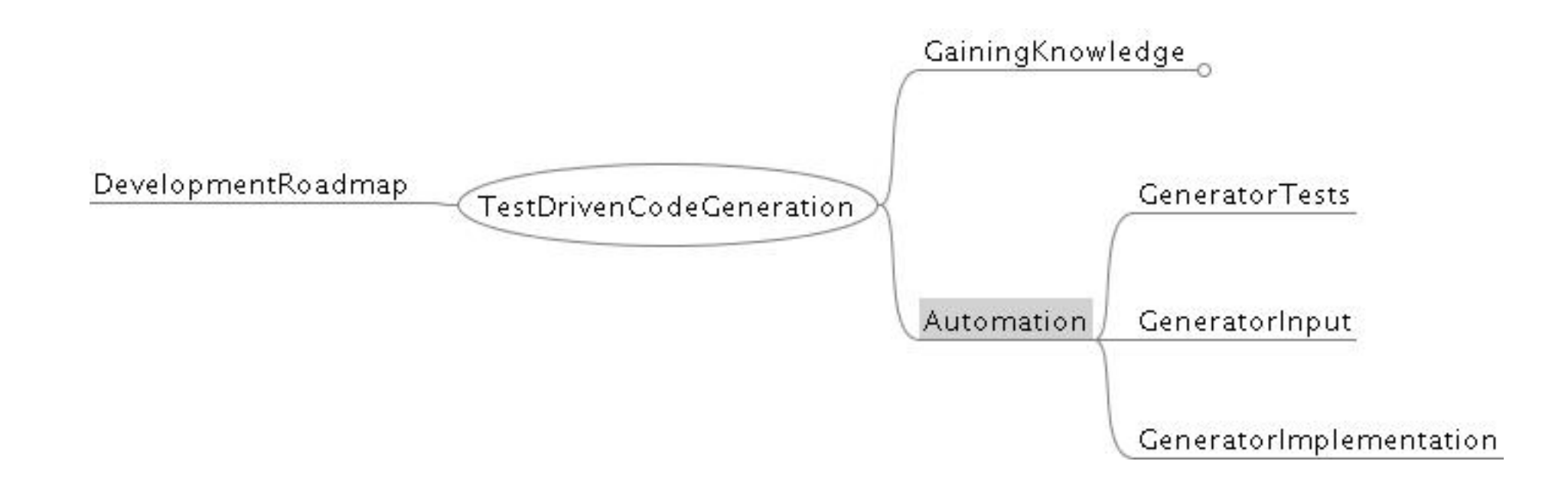

EuroPython 2006

#### **Define the Generator Input**

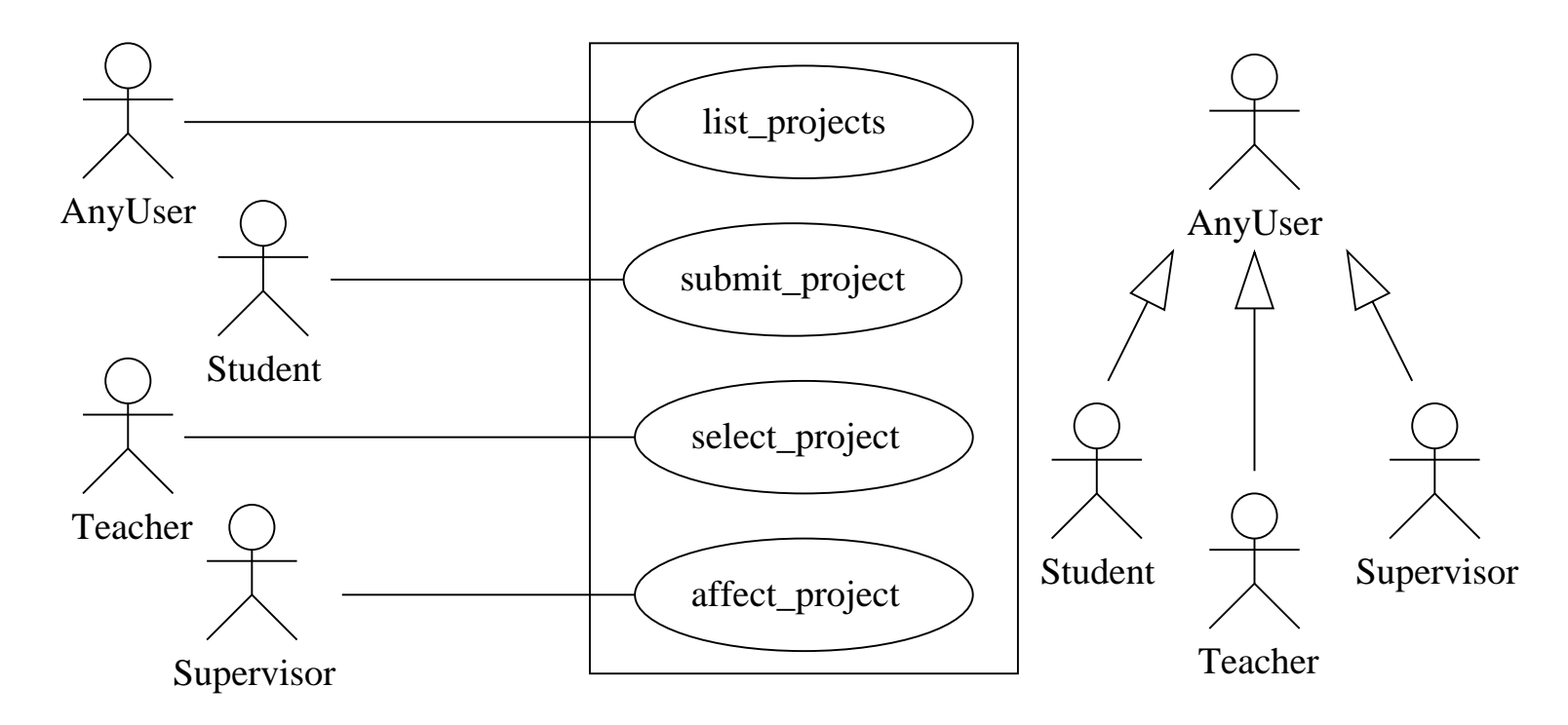

√ Use Cases of the application

*EuroPython 2006*

# **Define the Generator Test (i)**

```
view_test = '''import cherrypy
class AnyUserView(object):
    def __init__(self, controller):
        super(AnyUserView, self). init ()
        self. controller = controller
    @cherrypy.expose
    def index(self):
        return 'To be completed'
    @cherrypy.expose
    def list projects(self):
        return 'To be completed'
\mathbf{1}
```

```
√
  Skeletons of the view implementations
```
# **Define the Generator Test (ii)**

```
class TestViewGenerator(unittest.TestCase):
   def setUp(self):
        self.generator = generator.ViewGenerator()
    def test qenerate(self):
        model = {'AnyUser': ['list_projects']}
        self.assertEqual(self.generator.generate(model),
                         view_test)
```
√ Very similar to a controller test  $\mathbf{\hat{V}}_{\mu}$ Tests can also be refactored

*EuroPython 2006*

# **Implement the Generator (i)**

```
view_template = '''
import cherrypy
#for $actor in $model.keys()
class ${actor}View(object):
    def __init__(self, controller):
        super(${actor}View, self). init ()
        self._controller = controller
    @cherrypy.expose
    def index(self):
        return 'To be completed'
  #for $operation in $model[$actor]
    @cherrypy.expose
    def ${operation}(self):
        return 'To be completed'
```
# **Implement the Generator (ii)**

```
#end for
#end for
\mathbf{1}class BaseGenerator(object):
    def __init__(self, template):
        super(BaseGenerator, self). init ()
        self. template = template
    def generate(self, model):
        return str(Template(self._template,
                             searchList=[{'model': model}]))
class ViewGenerator(BaseGenerator):
   def __init__(self):
        super(ViewGenerator, self). init (view template)
```
# **Development Roadmap**

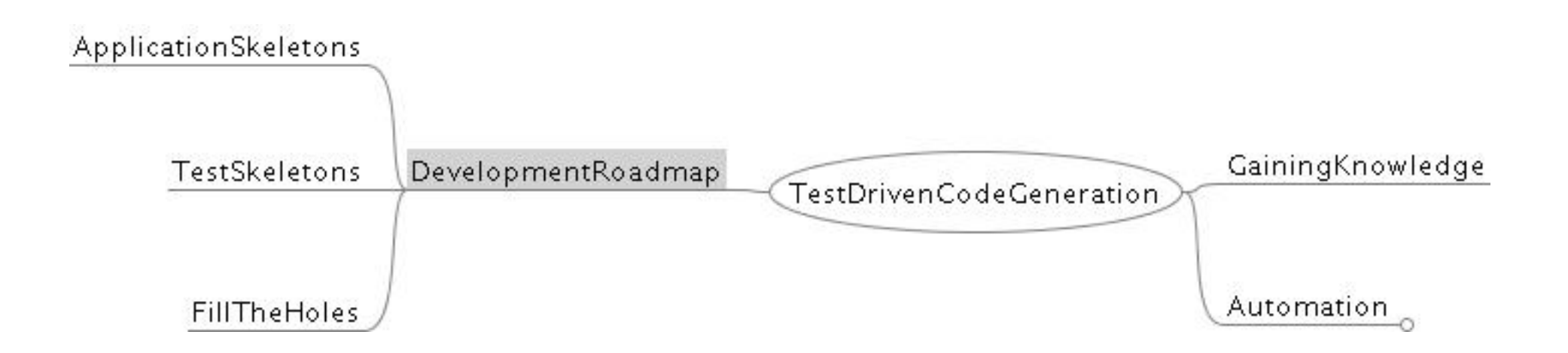

# **Generating Test Skeletons**

```
import unittest
import controller
class TestAnyUserView(unittest.TestCase):
    def setUp(self): pass
    def tearDown(self): pass
    def test_list_projects(self):
        self.fail('Not Implemented')
def suite():
    suite = unittest.TestSuite()
    # suite.addTest(unittest.makeSuite(TestAnyUserController))
    return suite
if name == ′ main ′ :
```

```
unittest.TextTestRunner(verbosity=2).run(suite())
```
# **Conclusion**

EuroPython 2006

# **Double TDD Loop**

- 1. Have some working code.
	- (a) Write the test for a small part of the application
	- (b) Implement the selected part of the application
	- (c) Refactor if necessary
- 2. Extract the parts that can be generated & define the input
- 3. Develop the piece of the generator for this part
	- (a) Write the test for the generation of this small part of the application.
	- (b) Implement the part of the generator that produces this small part of the application.
	- (c) Refactor the generator if necessary.

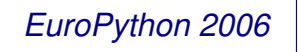

#### **That's all folks!**

EuroPython 2006